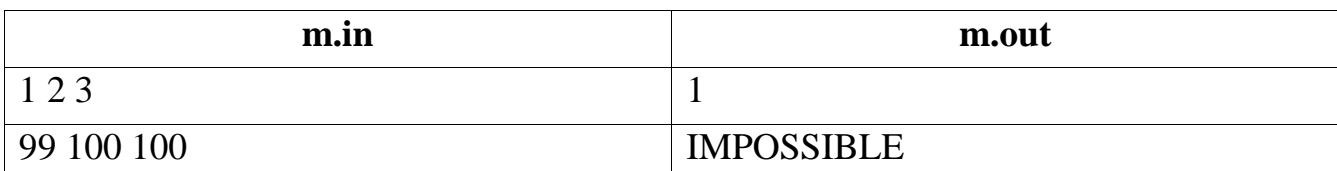

## пассажиров, которое требуется пересадить. Если это невозможно, выведить на пересадить. Если это невозможно, вы<br>В происходительно пересадить на пересадить на пересадить на пересадить на пересадить на пересадительно, не пер CONFIDER (SAFRAGE (SAFRAGE (SAFRAGE ).

соответственно.

такси, следующие по одному маршруту, в которые тут же набиляются по одному маршруту, которые тут же набились н<br>В которые тут же набились на битве тут же набились на битве тут же набились на битве тут же набились на битве

пассажиры. Водители обнаружили, что количество людей в разных

маршрутках разное, и решили пересадить пассажиров так, чтобы в пассажиров так, чтобы в пассажиров так, чтобы в<br>В пассажиров так, чтобы в пассажиров так, чтобы в пассажиров так, чтобы в пассажиров так, чтобы в пассажиров т

каждой маршрутке было поровну пассажиров. Требуется определить, какое

Во входном файле записано три натуральных числа, не превосходящих

В выходной файл выведите одно число — наименьшее количество

наименьшее количество пассажиров придется при этом пересадить.

 $100 -$ 

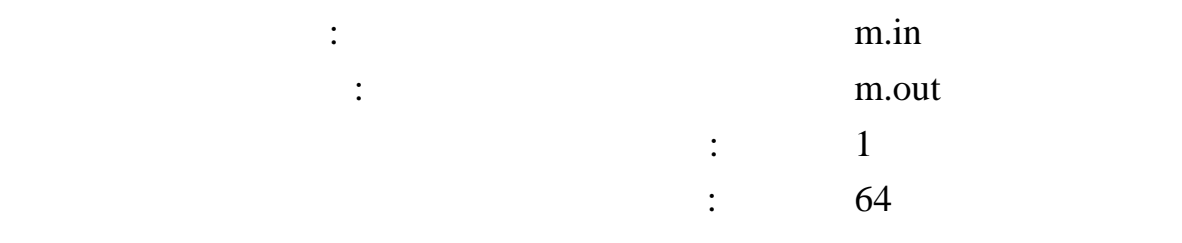

**Задача 1. Маршрутное такси**

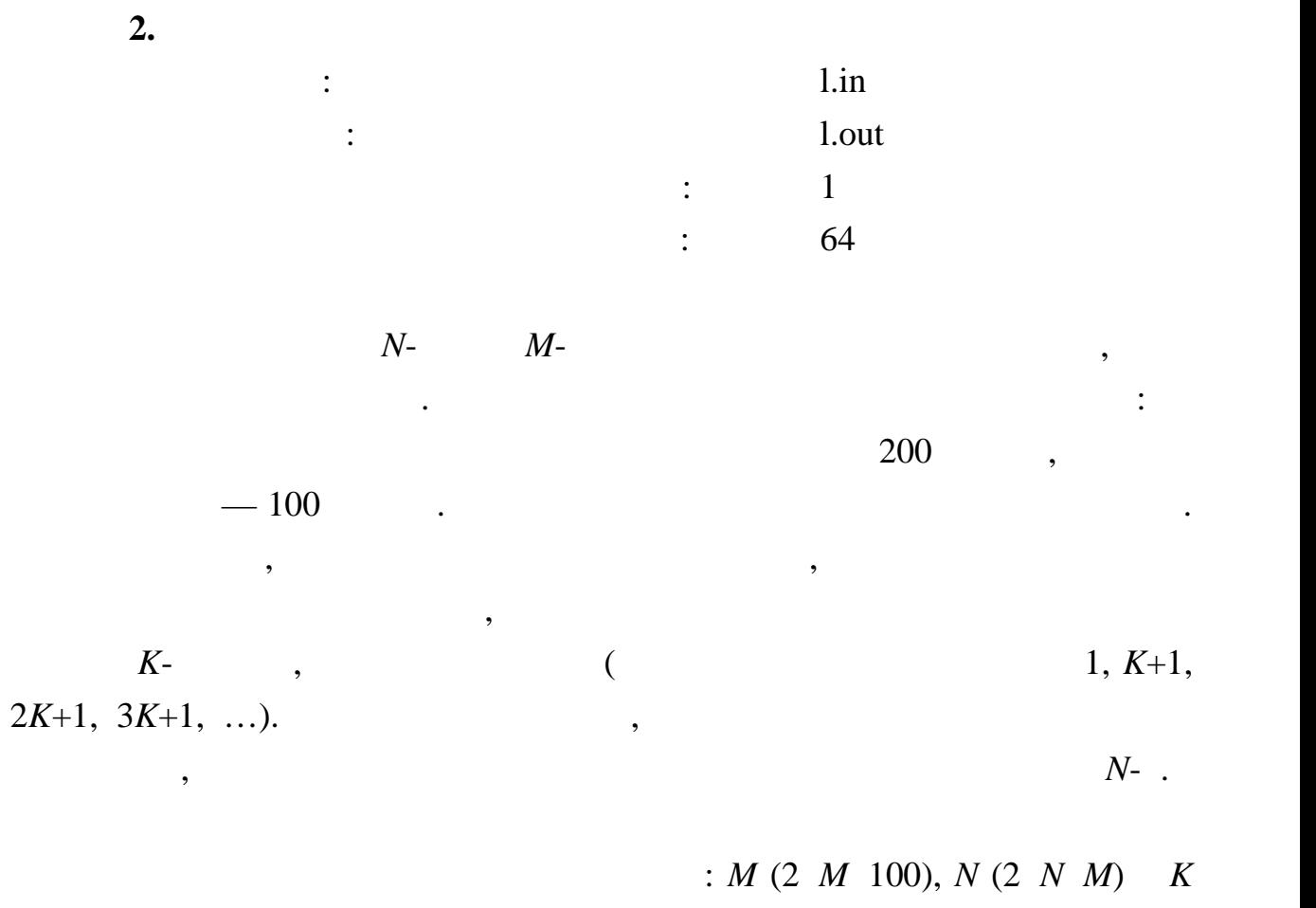

 $(2 K M-1),$ 

подъема холодильника.

В выходной файл выведите одно число — минимальную стоимость

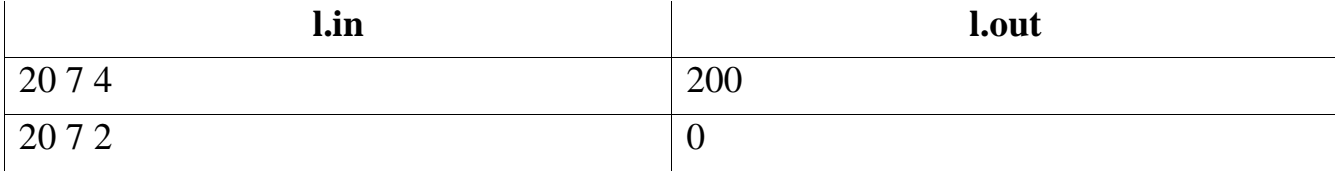

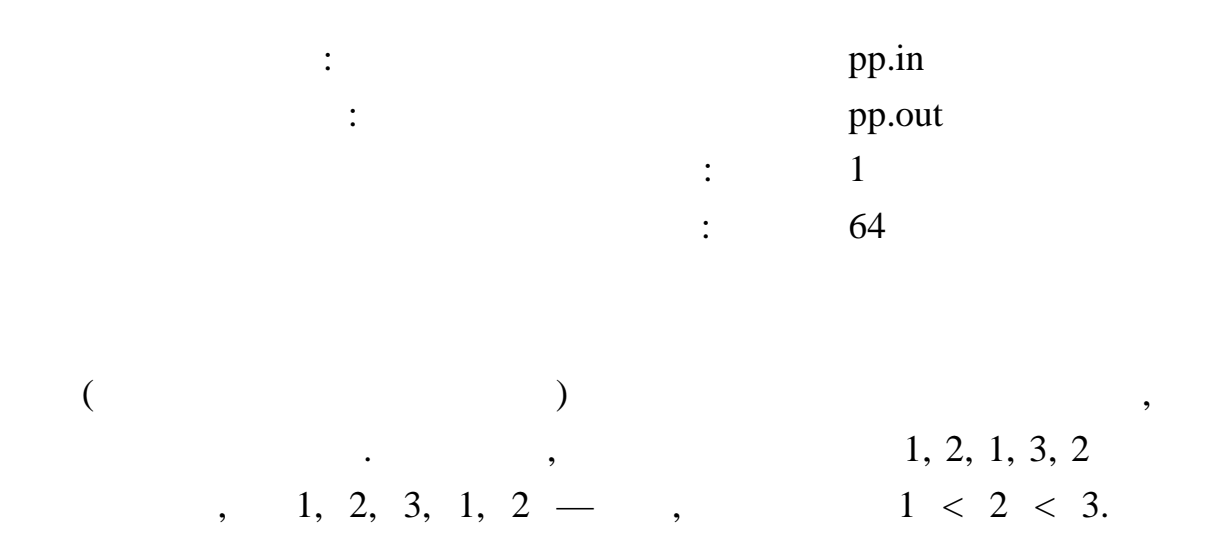

 $N\, (1\,$   $N$   $\,100000)$ 

 $\overline{\phantom{a}}$ 

 $\overline{\phantom{a}}$ 

 $\boldsymbol{N}$ 

 $\mathbb{Z}^{\mathbb{Z}}$ 

 $\ddot{\phantom{0}}$  $10000 -$ 

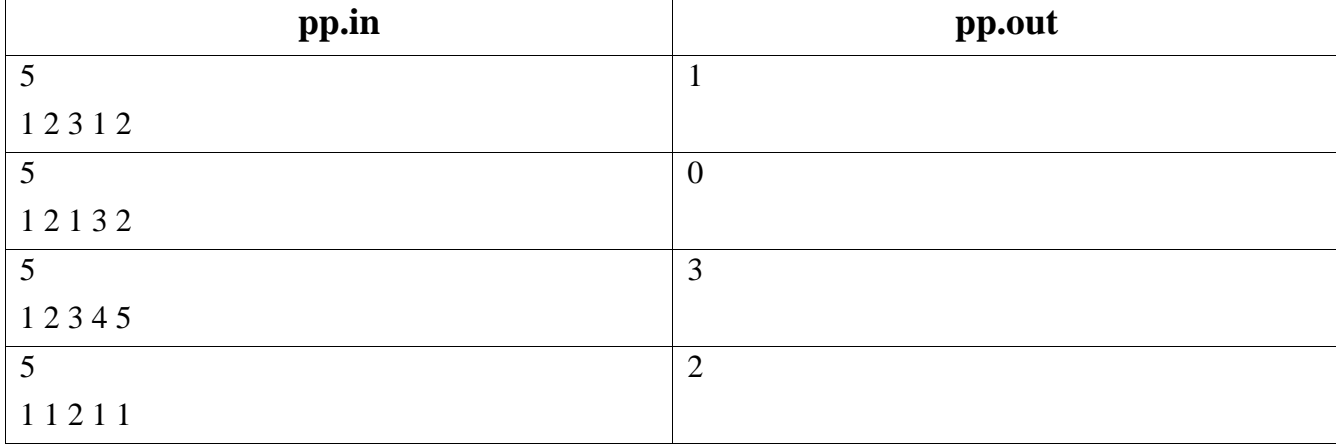

 $\ddot{\phantom{0}}$ 

 $3.$ 

 $\cdot$ 

 $\overline{\phantom{a}}$